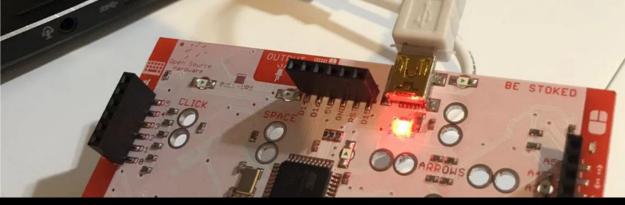

## CITY OF CANADA BAY LIBRARIES THE LEARNING SPACE

## STEP 1 - FIRST TIME SET UP

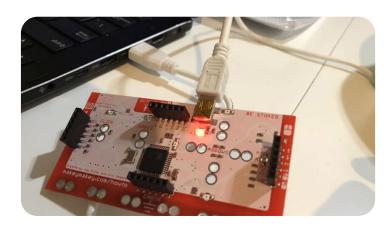

## STEP ONE: Plug in USB

The small side of USB cable plugs into Makey Makey, and the big side plugs into your computer. The red LED will be turned on. It means power is connected. Close any pop-up windows on your computer.

## STEP TWO: Connect to EARTH

Connect one end of an alligator clip to Earth on the bottom (front side) of Makey Makey. Hold the metal part of the other end of the alligator clip between your fingers. You are now "grounded."

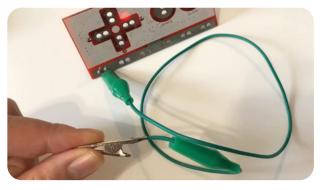

# SPACE

## STEP THREE: Play some bongos

Connect an alligator clip to Space. Connect another alligator clip to the Left Arrow. Make sure you are grounded, then touch Space and Left to play the bongos. When you touched, you should see a green light on the Makey Makey, and your computer will think the corresponding key was pressed.

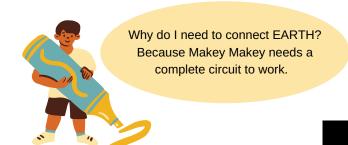

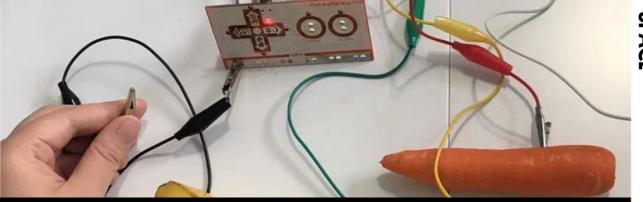

## STEP 2 - MAKEY A GAME CONTROLLER

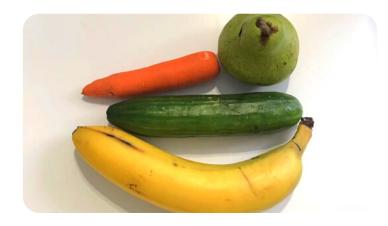

### STEP ONE: Conductive materials

You can make anything into a key, as long as they are conductive. Find 4 or more conductive materials at your home. Examples are fruits, veggies, play dough, things made of metal, even gummy candies!

## STEP TWO: Connect together

Use the alligator clips to connect conductive materials to the arrows on Makey Makey. If you use fruits like I do, make sure to insert clips into them.

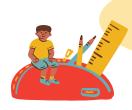

Plastic, most fabrics or paper will not work directly. You can always combine materials, for example by wetting the paper or putting play-doh onto the plastic.

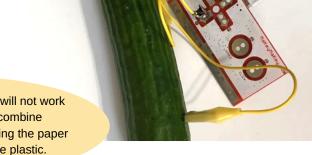

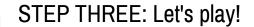

Plug micro USB cable into the laptop. Google Snake or any simple browserbased game. Arrange your controls in order. While you're grounded, touch your controls and start to play!